## AnalyzersTokenizersTokenFilters Kstem

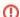

1 This page exists for the Solr Community to share Tips, Tricks, and Advice about KStem Filter.

Reference material previously located on this page has been migrated to the Official Solr Reference Guide. If you need help, please consult the Ref Guide for the version of Solr you are using for the specific details about using this feature.

If you'd like to share information about how you use this feature, please add it to this page. /\* cwikimigrated \*/  $\,$